# Package 'SMFI5'

February 19, 2015

Type Package Title R functions and data from Chapter 5 of 'Statistical Methods for Financial Engineering' Version 1.0 Date 2013-05-16 Author Bruno Remillard Maintainer Bruno Remillard <br />bruno.remillard@hec.ca>

Description R functions and data from Chapter 5 of 'Statistical Methods for Financial Engineering', by Bruno Remillard, CRC Press, (2013).

License GPL  $(>= 2)$ 

Depends ggplot2, reshape, corpcor

URL <http://www.r-project.org>, <http://www.brunoremillard.com>

NeedsCompilation no

Repository CRAN

Date/Publication 2013-05-18 01:56:20

# R topics documented:

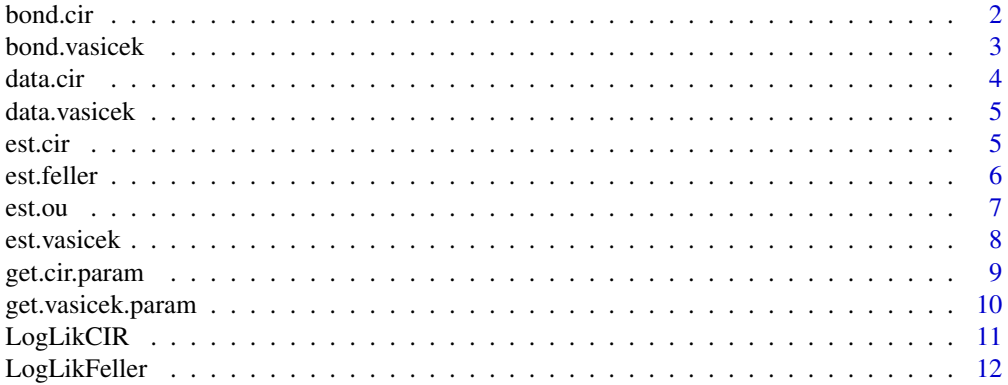

#### <span id="page-1-0"></span>2 bond.cir

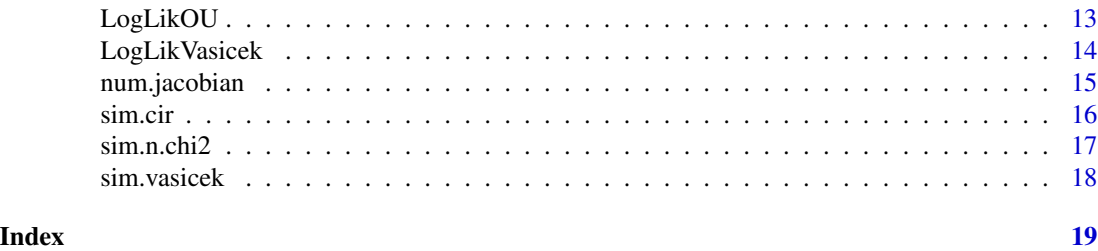

bond.cir *Simulates the values and yields of zero-coupon bonds when the spot rate is modeled by a Feller process.*

# Description

Simulates the values and yields of zero-coupon bonds when the (annualized ) spot rate (in percent) is modeled by a Feller process satisfying

 $dr = alpha(beta-r)dt + sigma sqrt(r) dW$ ,

with market price of risk  $q = q1/sqrt(r) + q2 sqrt(r)$ . The maturities are 1,3,6 and 12 months.

# Usage

bond.cir(alpha, beta, sigma, q1, q2, r0, n, maturities, days = 360)

# Arguments

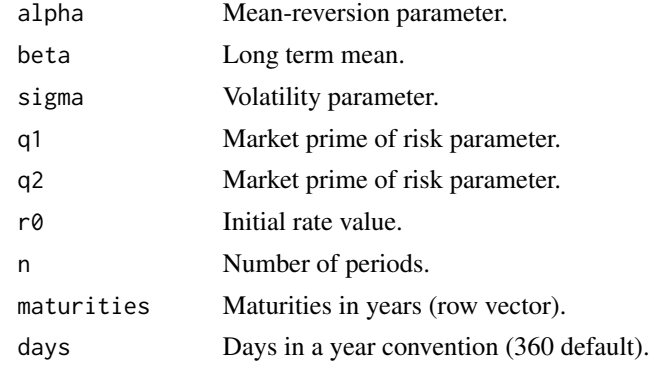

# Value

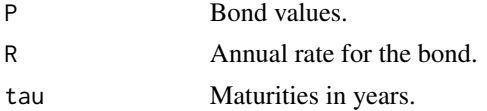

#### Note

Translated from Matlab by David-Shaun Guay (HEC Montreal grant).

#### <span id="page-2-0"></span>bond.vasicek 3

#### Author(s)

Bruno Remillard

# References

Chapter 5 of 'Statistical Methods for Financial Engineering, B. Remillard, CRC Press, (2013).

#### Examples

out = bond.cir(0.5,2.55,0.365,0.3,0,3.55,1080,c(1/12, 3/12, 6/12, 1),365)

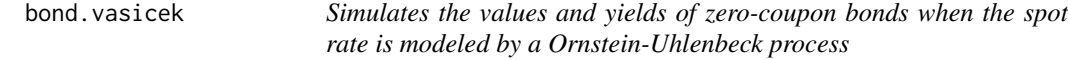

### Description

Simulates the values and yields of zero-coupon bonds when the (annualized ) spot rate (in percent) is modeled by a Ornstein-Uhlenbeck process satisfying dr <- alpha(beta-r)dt + sigma dW, with market price of risk  $q(r) < -q1+q2$  r. The maturities are 1,3,6 and 12 months.

#### Usage

```
bond.vasicek(alpha, beta, sigma, q1, q2, r0, n, maturities, days = 360)
```
# Arguments

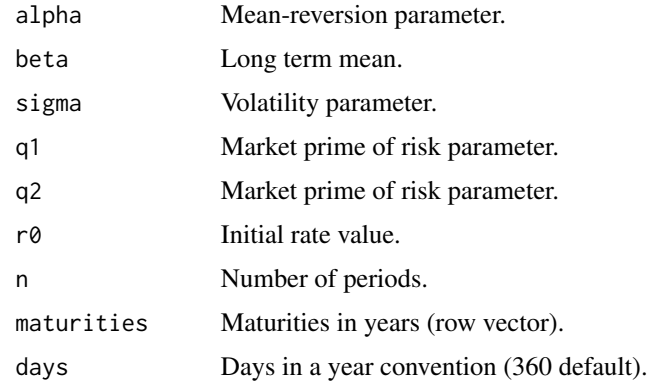

#### Value

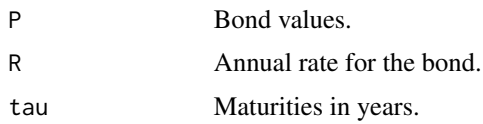

# <span id="page-3-0"></span>Note

Translated from Matlab by David-Shaun Guay (HEC Montreal grant).

#### Author(s)

Bruno Remillard

### References

Chapter 5 of 'Statistical Methods for Financial Engineering, B. Remillard, CRC Press, (2013).

#### Examples

out = bond.vasicek(0.5,2.55,0.365,0.3,0,3.55,1080,c(1/12, 3/12, 6/12, 1),365);

data.cir *Yields and maturities simulated from the CIR model.*

#### Description

Yields and maturities simulated from the CIR model, wth parameters alpha  $= 0.5$ , beta  $= 2.55$ , sigma  $= 0.365$ ,  $q1 = 0.3$ ,  $q2 = 0$ , h = 1/360. The maturities are 1,3,6, and 12 months.

#### Usage

data(data.cir)

#### Format

The format is:  $c(R, \text{tau}) = [1:1440, 1:2]$  3.73 3.78 3.79 3.83 3.83 ...

#### Source

The program bond.cir was used to simulate these data.

#### References

Chapter 5 of 'Statistical Methods for Financial Engineering, B. Remillard, CRC Press, (2013).

#### Examples

```
data(data.cir)
## maybe str(data.cir) ; plot(data.cir) ...
```
<span id="page-4-0"></span>

Yields and maturities simulated from the Vasicek model, wth parameters alpha = 0.5, beta = 2.55, sigma = 0.365,  $q1 = 0.3$ ,  $q2 = 0$ ,  $h = 1/360$ . The maturities are 1,3,6, and 12 months.

#### Usage

```
data(data.vasicek)
```
# Format

The format is:  $c(R, \text{tau}) = [1:1440, 1:2]$  3.73 3.78 3.79 3.83 3.83 ...

#### Source

The program bond.vasicek was used to simulate these data.

#### References

Chapter 5 of 'Statistical Methods for Financial Engineering, B. Remillard, CRC Press, (2013).

#### Examples

```
data(data.vasicek)
## maybe str(data.vasicek) ; plot(data.vasicek) ...
```
est.cir *Estimates the parameters of the CIR model.*

## Description

Estimates the parameters of the CIR model

 $dr = alpha(beta-r)dt + sigma sqrt(r) dW$ 

with market price of risk  $q(r) = q1/sqrt(r) + q2 sqrt(r)$ . The time scale is in years and the units are percentages.

#### Usage

```
est.cir(data, method = "Hessian", days = 360, significanceLevel = 0.95)
```
# <span id="page-5-0"></span>Arguments

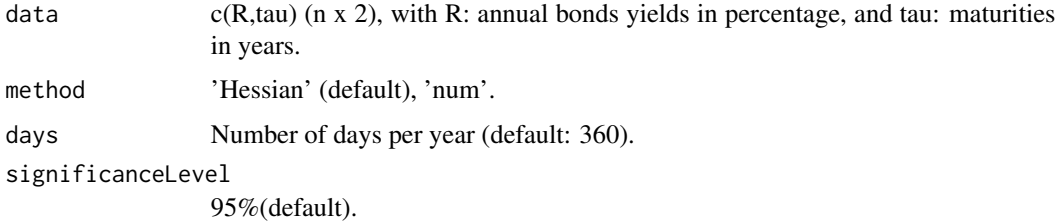

# Value

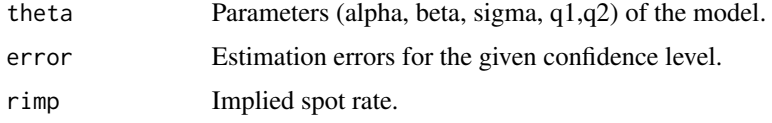

#### Note

Translated from Matlab by David-Shaun Guay (HEC Montreal grant).

#### Author(s)

Bruno Remillard

#### References

Chapter 5 of 'Statistical Methods for Financial Engineering, B. Remillard, CRC Press, (2013).

# Examples

```
data(data.cir)
out = est.cir(data.cir,method='num')
```
est.feller *Estimates the parameters of the Feller process.*

# Description

Estimates the parameters of the Feller process

 $dr = alpha(beta-r)dt + sigma sqrt(r) dW$ 

The time scale is in years and the units are percentages.

# Usage

```
est.feller(data, method = "Hessian", days = 360, significanceLevel = 0.95)
```
#### <span id="page-6-0"></span>est.ou 7

# Arguments

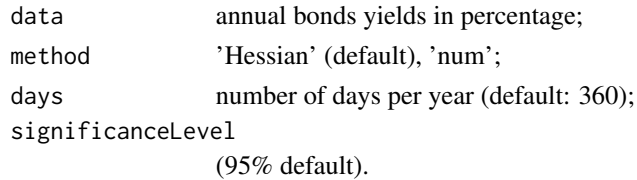

#### Value

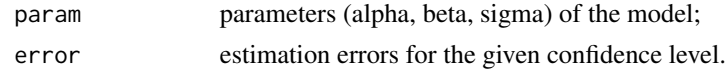

# Note

Translated from Matlab by David-Shaun Guay (HEC Montreal grant).

#### Author(s)

Bruno Remillard

#### References

Chapter 5 of 'Statistical Methods for Financial Engineering, B. Remillard, CRC Press, (2013).

# Examples

```
data(data.cir)
out = est.feller(data.cir[,1]) #The first colum contains returns.
```
est.ou *Estimates the parameters of the Ornstein-Uhlenbeck process.~~*

# Description

Estimates the parameters of the Ornstein-Uhlenbeck process dr = alpha(beta-r)dt + sigma dW.

# Usage

```
est.ou(data, method = "Hessian", days = 360, significanceLevel = 0.95)
```
#### Arguments

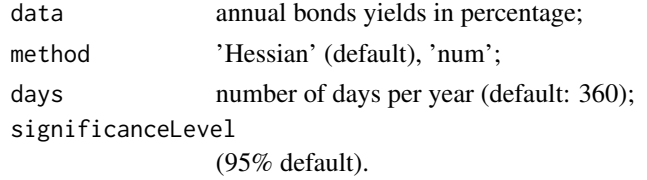

#### <span id="page-7-0"></span>Value

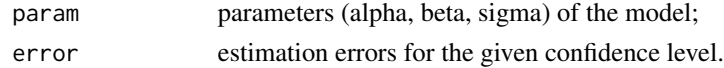

# Note

Translated from Matlab by David-Shaun Guay (HEC Montreal grant).

# Author(s)

Bruno Remillard

# References

Chapter 5 of 'Statistical Methods for Financial Engineering, B. Remillard, CRC Press, (2013).

#### Examples

```
data(data.vasicek)
out = est.ou(data.vasicek[,1]) #The first colum contains returns.
```
est.vasicek *Estimates the parameters of the Vasicek model. ~~*

#### Description

Estimates the parameters of the Vasicek model.  $dr = alpha(beta-r)dt + sigma dW$ , with market price of risk  $q(r) = q1+q2$  r. The time scale is in years and the units are percentages.

# Usage

```
est.vasicek(data, method = "Hessian", days = 360, significanceLevel = 0.95)
```
# Arguments

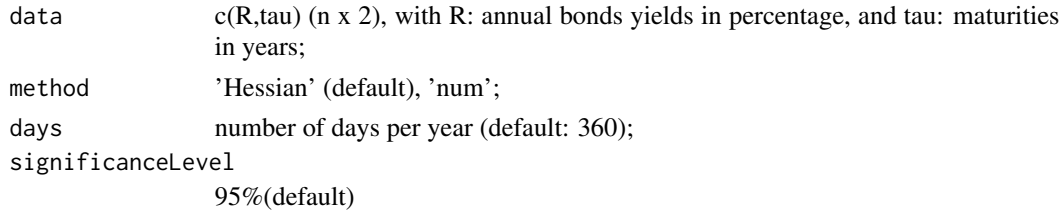

#### Value

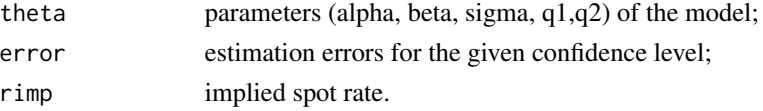

# <span id="page-8-0"></span>get.cir.param 9

# Note

Translated from Matlab by David-Shaun Guay (HEC Montreal grant).

#### Author(s)

Bruno Remillard

# References

Chapter 5 of 'Statistical Methods for Financial Engineering, B. Remillard, CRC Press, (2013).

#### Examples

data(data.vasicek) out = est.vasicek(data.vasicek)

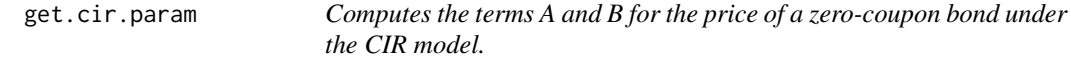

# Description

Computes the terms A and B for the price of a zero-coupon bond under the CIR model.

# Usage

```
get.cir.param(param, tau, scalingFact = 1)
```
# Arguments

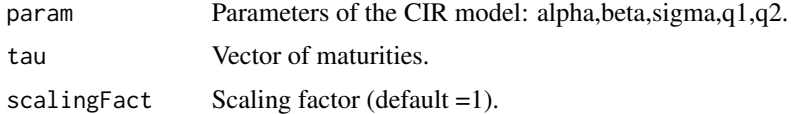

#### Value

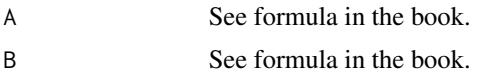

#### Note

Translated from Matlab by David-Shaun Guay (HEC Montreal grant).

#### Author(s)

Bruno Remillard

#### <span id="page-9-0"></span>References

Chapter 5 of 'Statistical Methods for Financial Engineering, B. Remillard, CRC Press, (2013).

#### Examples

params <- get.cir.param( c(0.3,2.55,0.365,0.3,0), 1)

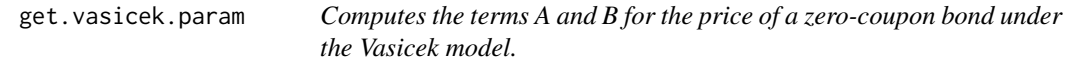

# Description

Computes the terms A and B for the price of a zero-coupon bond under the Vasicek model.

# Usage

get.vasicek.param(param, tau, scalingFact = 1)

# Arguments

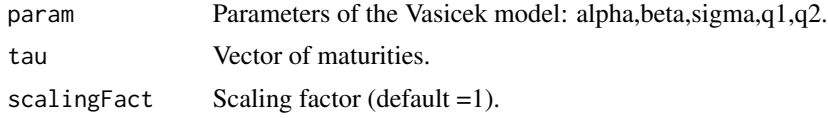

#### Value

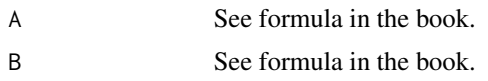

# Note

Translated from Matlab by David-Shaun Guay (HEC Montreal grant).

# Author(s)

Bruno Remillard

# References

Chapter 5 of 'Statistical Methods for Financial Engineering, B. Remillard, CRC Press, (2013).

#### Examples

params <- get.vasicek.param( c(0.3,2.55,0.365,0.3,0), 1)

<span id="page-10-0"></span>

Loglikelihood for the CIR model

 $dr = alpha(beta-r)dt + sigma sqrt(r) dW$ 

with market price of risk  $q(r) = q1/sqrt(r) + q2 sqrt(r)$ . The time scale is in years and the units are percentages.

# Usage

LogLikCIR( theta, R, tau, days, n)

# Arguments

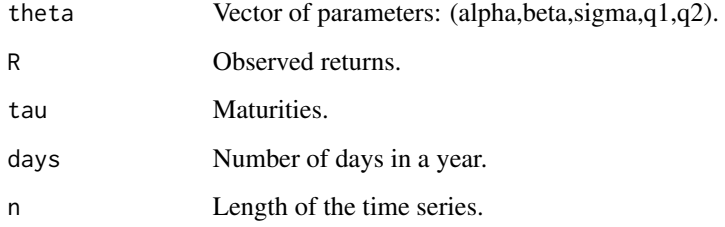

# Value

LL -1 x Log-likelihood (to be minimized).

#### Note

Translated from Matlab by David-Shaun Guay (HEC Montreal grant).

# Author(s)

Bruno Remillard

#### References

<span id="page-11-0"></span>

Loglikelihood for the CIR model

 $dr = alpha(beta-r)dt + sigma sqrt(r) dW.$ 

The time scale is in years and the units are percentages.

### Usage

LogLikFeller( theta, R, days, n)

# Arguments

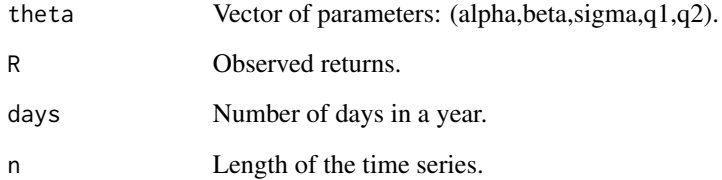

# Value

LL -1 x Log-likelihood (to be minimized).

#### Note

Translated from Matlab by David-Shaun Guay (HEC Montreal grant).

#### Author(s)

Bruno Remillard

# References

<span id="page-12-0"></span>

Loglikelihood for the OU model

 $dr = alpha(beta-r)dt + sigma dW.$ 

The time scale is in years and the units are percentages.

# Usage

LogLikOU( theta, R, days, n)

# Arguments

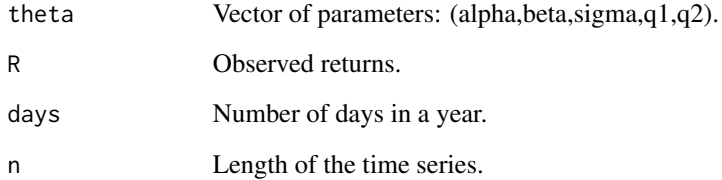

# Value

LL -1 x Log-likelihood (to be minimized).

#### Note

Translated from Matlab by David-Shaun Guay (HEC Montreal grant).

# Author(s)

Bruno Remillard

# References

<span id="page-13-0"></span>

Loglikelihood for the Vasicek model

 $dr = alpha(beta-r)dt + sigma dW$ 

with market price of risk  $q(r) = q1 + q2$  r. The time scale is in years and the units are percentages.

#### Usage

LogLikVasicek( theta, R, tau, days, n)

# Arguments

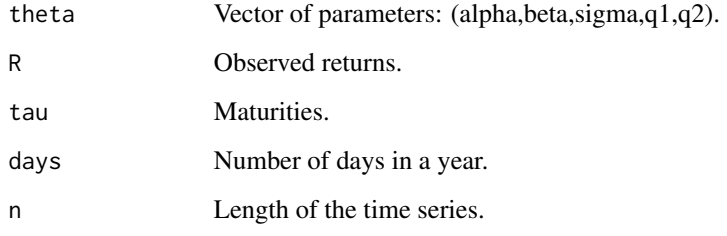

# Value

LL -1 x Log-likelihood (to be minimized).

# Note

Translated from Matlab by David-Shaun Guay (HEC Montreal grant).

#### Author(s)

Bruno Remillard

### References

<span id="page-14-0"></span>

Compute the symmetric numerical first order derivatives of a multivariate function.

#### Usage

num.jacobian(fct\_handle, x, prec)

# Arguments

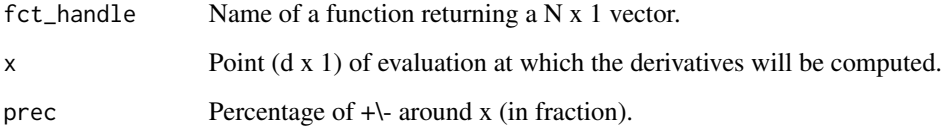

# Value

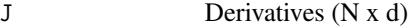

# Note

Translated from Matlab by David-Shaun Guay (HEC Montreal grant).

# Author(s)

Bruno Remillard

#### References

Appendix B of 'Statistical Methods for Financial Engineering, B. Remillard, CRC Press, (2013).

# Examples

```
data(data.cir)
out = est.cir(data.cir,method='num')
```
<span id="page-15-0"></span>

Simulates the Feller process

 $dr = alpha(beta-r)dt + sigma sqrt(r) dW.$ 

# Usage

sim.cir(alpha, beta, sigma, r0, n, h)

# Arguments

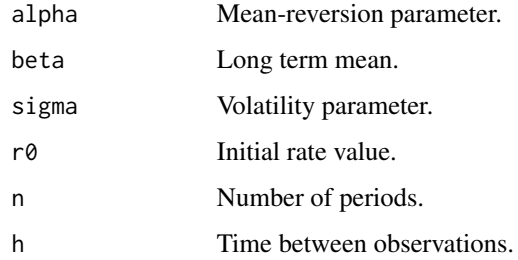

#### Value

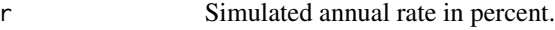

#### Note

Translated from Matlab by David-Shaun Guay (HEC Montreal grant).

# Author(s)

Bruno Remillard

#### References

Chapter 5 of 'Statistical Methods for Financial Engineering, B. Remillard, CRC Press, (2013).

# Examples

r = sim.cir(0.5,2.55,0.365,2.55,720,1/360)

<span id="page-16-0"></span>

Simulates a non-central chi-square variable with parameters nu (degrees of freedom) and lambda (non-centrality).

# Usage

sim.n.chi2(nu, lambda)

# Arguments

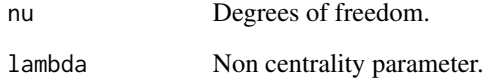

# Value

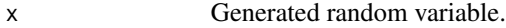

#### Note

Translated from Matlab by David-Shaun Guay (HEC Montreal grant).

# Author(s)

Bruno Remillard

# References

Chapter 5 of 'Statistical Methods for Financial Engineering, B. Remillard, CRC Press, (2013).

# Examples

 $x = \text{sim.n.chi2}(10, 4.5)$ 

<span id="page-17-0"></span>

Simulates the Ornstein-Uhlenbeck process  $dr = alpha(beta-r)dt + sigma dW.$ 

# Usage

sim.vasicek(alpha, beta, sigma, r0, n, h)

# Arguments

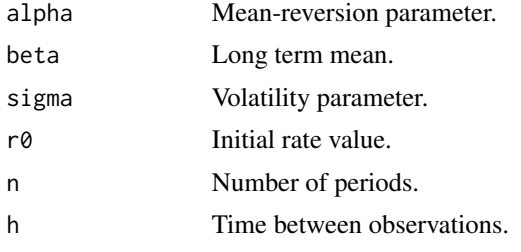

#### Value

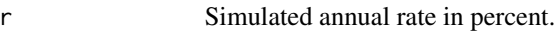

#### Note

Translated from Matlab by David-Shaun Guay (HEC Montreal grant).

# Author(s)

Bruno Remillard

# References

Chapter 5 of 'Statistical Methods for Financial Engineering, B. Remillard, CRC Press, (2013).

# Examples

r = sim.vasicek(0.5,2.55,0.365,2.55,360,1/360)

# <span id="page-18-0"></span>Index

∗Topic Bond bond.cir, [2](#page-1-0) bond.vasicek, [3](#page-2-0) ∗Topic CIR model bond.cir, [2](#page-1-0) data.cir, [4](#page-3-0) est.cir, [5](#page-4-0) get.cir.param, [9](#page-8-0) LogLikCIR, [11](#page-10-0) ∗Topic Coefficients for bond pricing get.cir.param, [9](#page-8-0) get.vasicek.param, [10](#page-9-0) ∗Topic Feller process est.feller, [6](#page-5-0) LogLikFeller, [12](#page-11-0) sim.cir, [16](#page-15-0) ∗Topic Log-likelihood LogLikCIR, [11](#page-10-0) LogLikFeller, [12](#page-11-0) LogLikOU, [13](#page-12-0) LogLikVasicek, [14](#page-13-0) ∗Topic MLE estimation est.cir, [5](#page-4-0) est.feller, [6](#page-5-0) est.ou, [7](#page-6-0) est.vasicek, [8](#page-7-0) ∗Topic Non-central chi-square sim.n.chi2, [17](#page-16-0) ∗Topic Numerical derivative num.jacobian, [15](#page-14-0) ∗Topic Ornstein-Uhlenbeck process est.ou, [7](#page-6-0) LogLikOU, [13](#page-12-0) sim.vasicek, [18](#page-17-0) ∗Topic Simulation sim.cir, [16](#page-15-0) sim.n.chi2, [17](#page-16-0) sim.vasicek, [18](#page-17-0) ∗Topic Vasicek model

bond.vasicek, [3](#page-2-0) data.vasicek, [5](#page-4-0) est.vasicek, [8](#page-7-0) get.vasicek.param, [10](#page-9-0) LogLikVasicek, [14](#page-13-0) ∗Topic datasets data.cir, [4](#page-3-0) data.vasicek, [5](#page-4-0) bond.cir, [2](#page-1-0) bond.vasicek, [3](#page-2-0) data.cir, [4](#page-3-0) data.vasicek, [5](#page-4-0) est.cir, [5](#page-4-0) est.feller, [6](#page-5-0) est.ou, [7](#page-6-0) est.vasicek, [8](#page-7-0) get.cir.param, [9](#page-8-0) get.vasicek.param, [10](#page-9-0) LogLikCIR, [11](#page-10-0) LogLikFeller, [12](#page-11-0) LogLikOU, [13](#page-12-0) LogLikVasicek, [14](#page-13-0) num.jacobian, [15](#page-14-0) sim.cir, [16](#page-15-0) sim.n.chi2, [17](#page-16-0) sim.vasicek, [18](#page-17-0)